## **Individuals Authorized Access to the CMS Computer Services (IACS) User Group Administrator (UGA)**

## **New User Registration – Accessible Quick Reference Guide**

This accessible Quick Reference Guide provides the step-by-step instructions for selfregistration as an IACS User Group Administrator. This guide also includes instructions to log into IACS for the first time and change your temporary, one-time password.

A User Group Administrator is the person who can register the User Group within an Organization and update the User Group profile information in IACS. There can be multiple User Group Administrators for the same User Group within an Organization. The User Group Administrator is trusted to approve the access requests of End Users for that User Group. The User Group Administrator is approved by the Security Official or Backup Security Official. This guide assumes the User Group Administrator will create a User Group during registration.

## **The Steps for IACS New User Registration for a User Group Administrator are:**

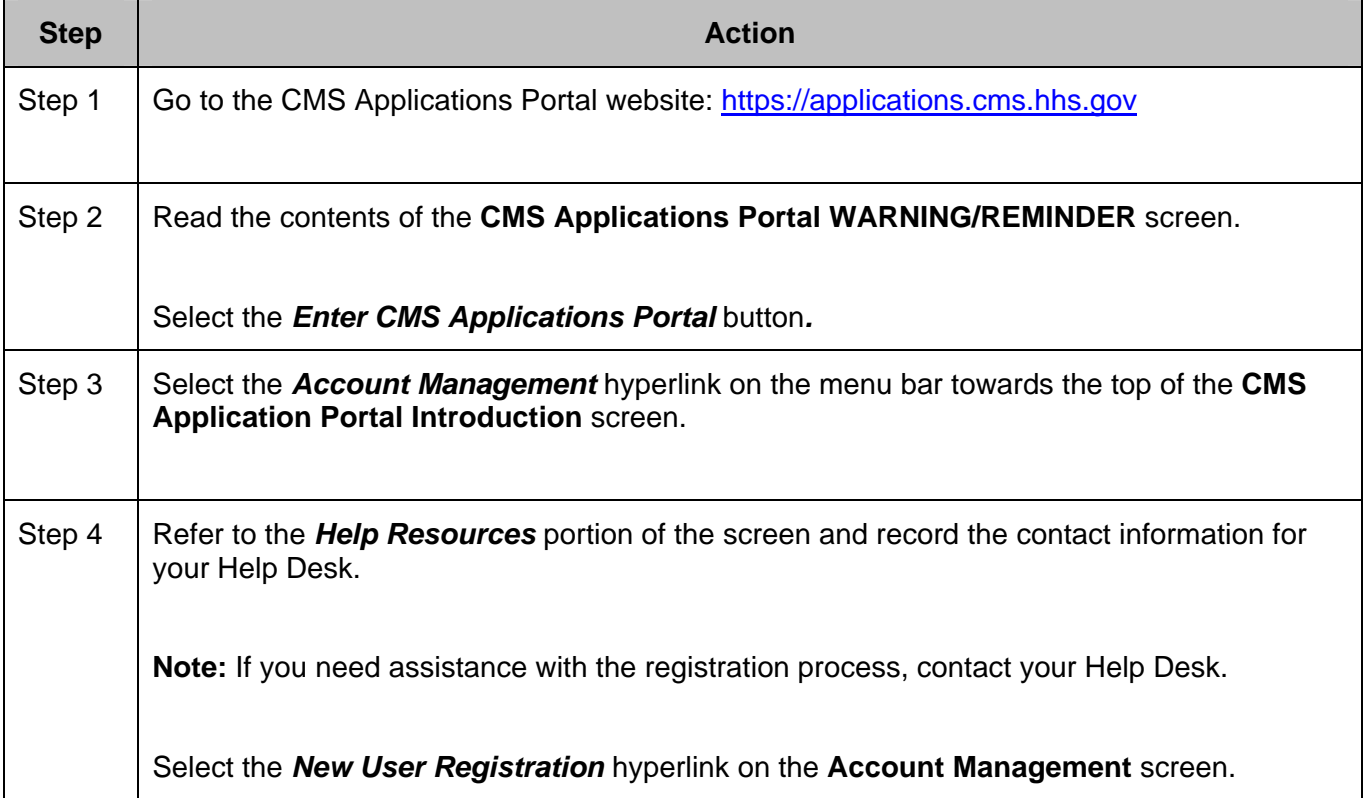

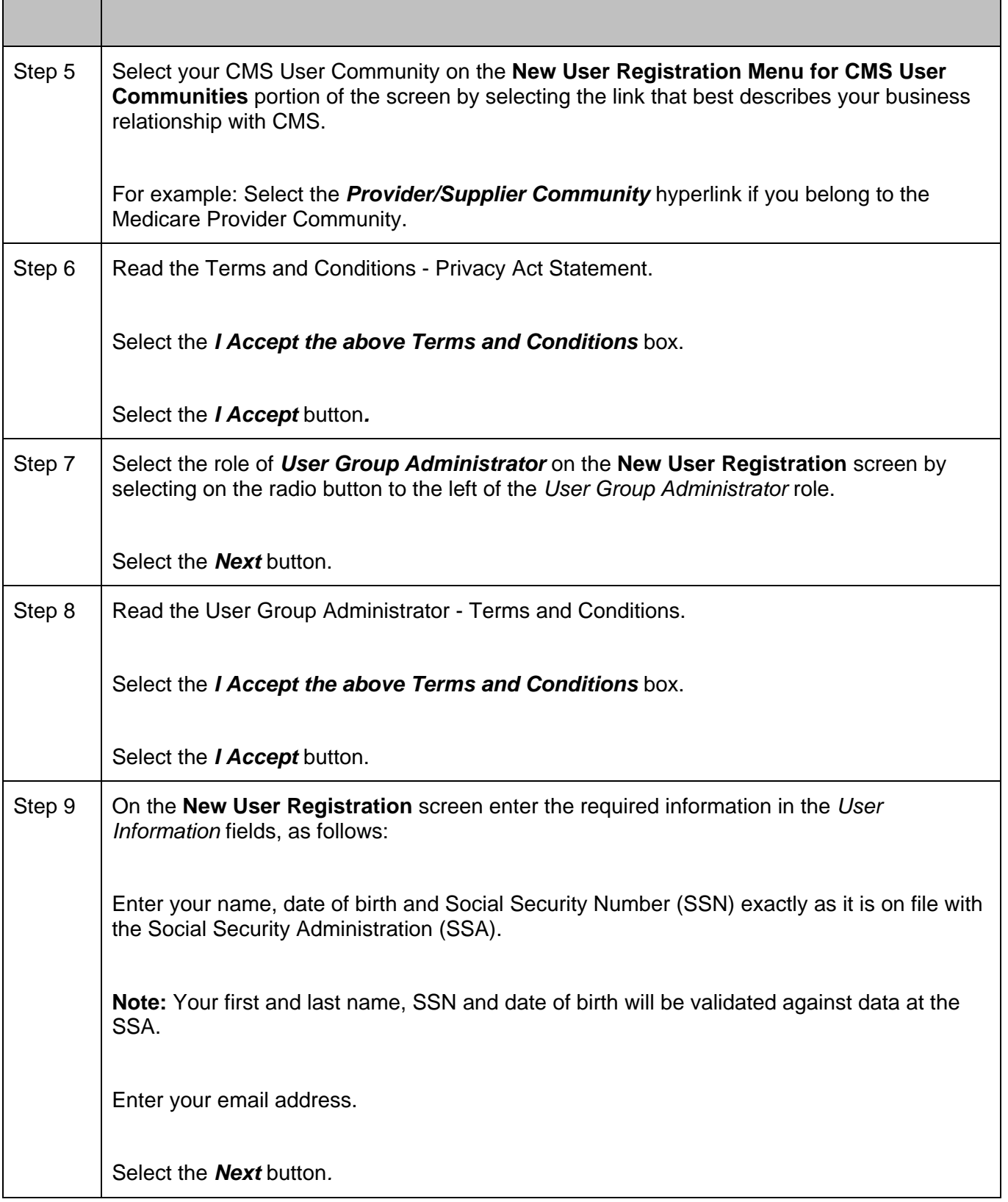

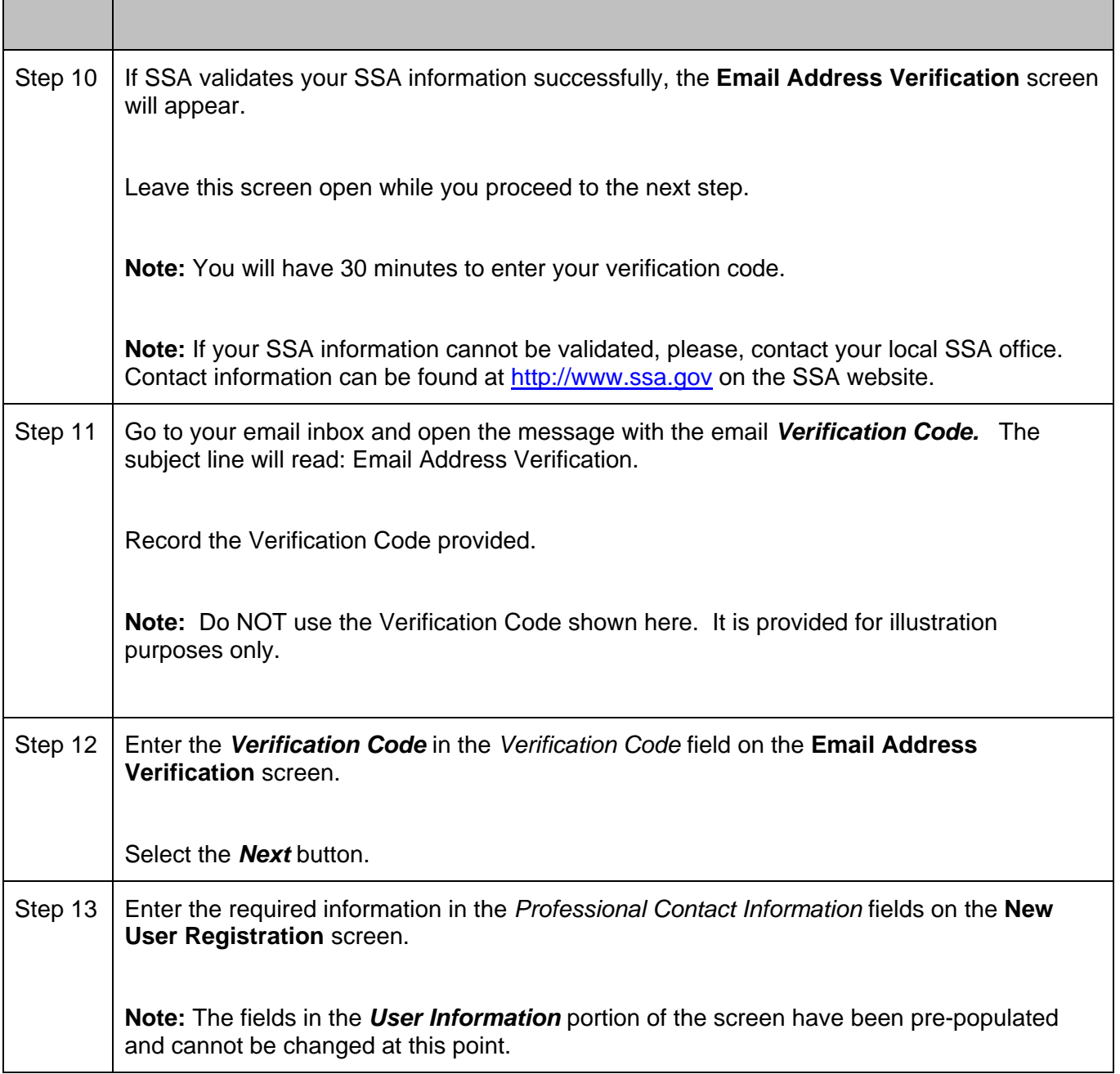

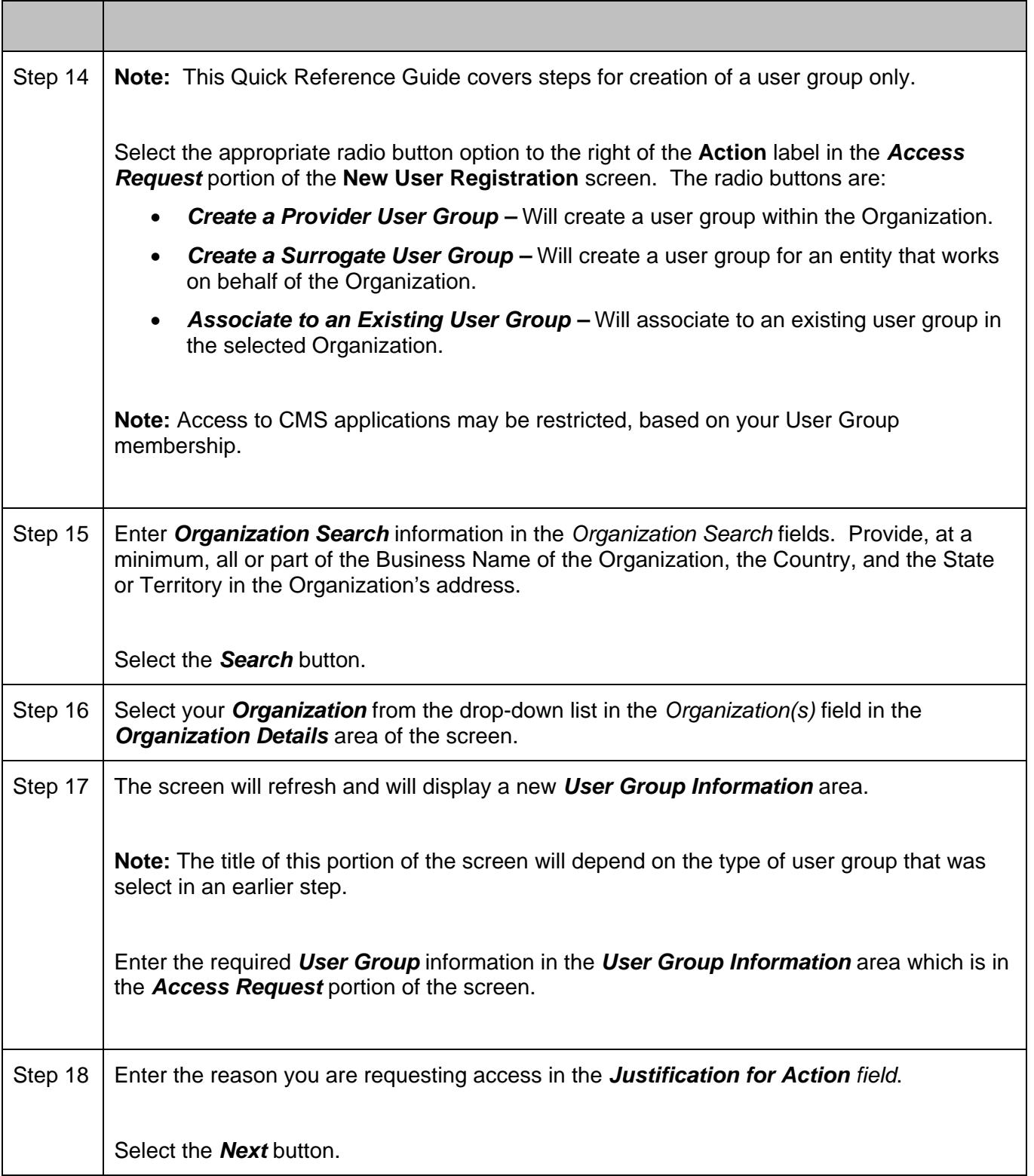

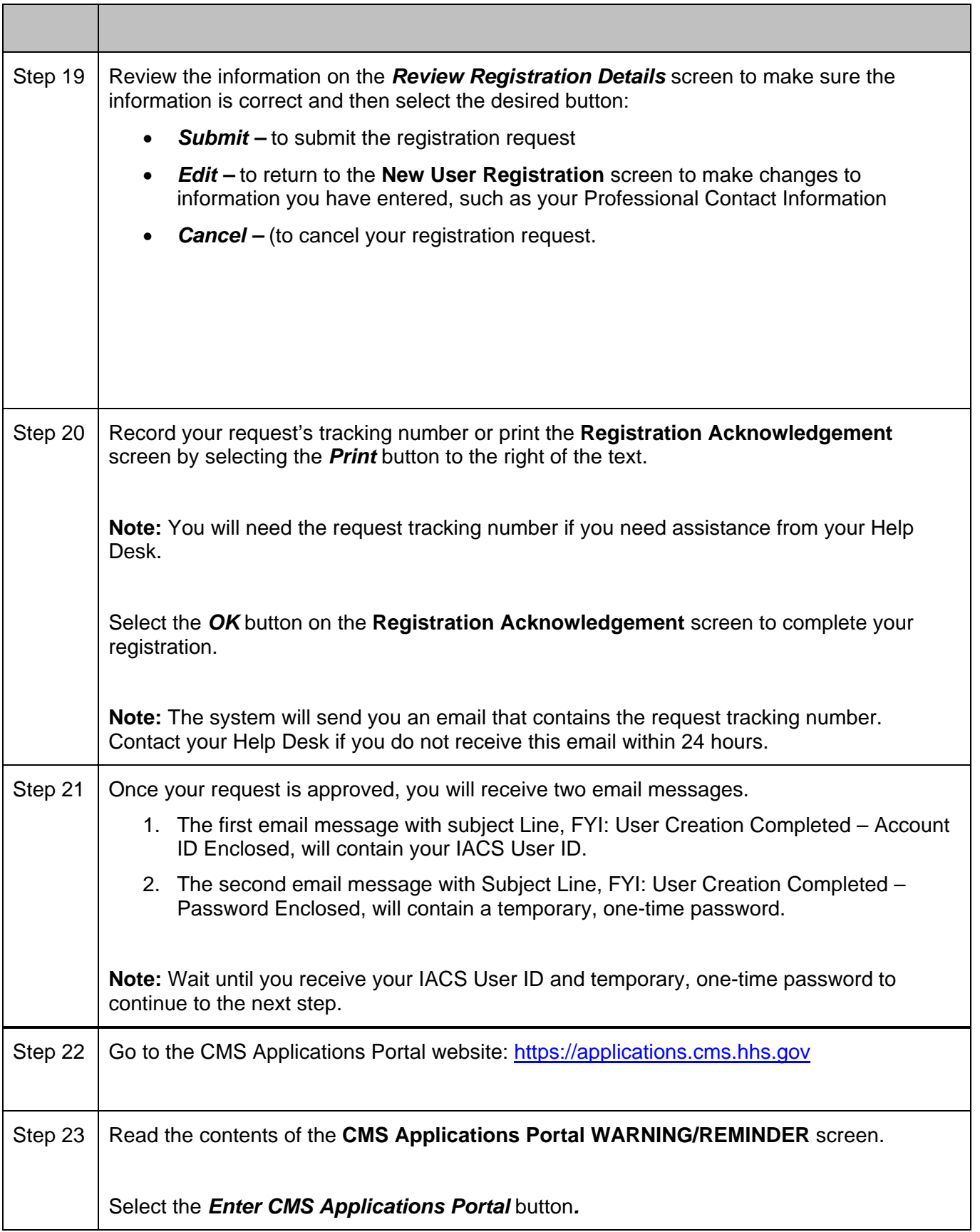

![](_page_5_Picture_119.jpeg)

![](_page_6_Picture_18.jpeg)